## SAP ABAP table BIZCINIT\_SEARCH\_RESULT {Proxy Structure (Generated)}

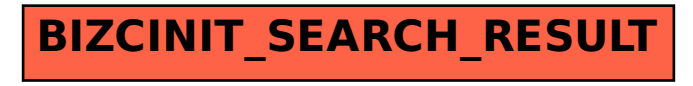